# **pixbet aposta online - shs-alumnischolarships.org**

#### **Autor: shs-alumni-scholarships.org Palavras-chave: pixbet aposta online**

- 1. pixbet aposta online
- 2. pixbet aposta online :vaidebet rollover
- 3. pixbet aposta online :apps de apostas de futebol

## **1. pixbet aposta online : - shs-alumni-scholarships.org**

#### **Resumo:**

**pixbet aposta online : Bem-vindo ao paraíso das apostas em shs-alumni-scholarships.org! Registre-se e ganhe um bônus colorido para começar a sua jornada vitoriosa!**  contente:

### **pixbet aposta online**

Você está procurando maneiras de se comunicar efetivamente com um representante do serviço ao cliente PixBet? Não procure mais! Neste artigo, forneceremos algumas dicas e frases úteis para garantir uma conversa bem-sucedida.

#### **pixbet aposta online**

Antes de mergulhar em pixbet aposta online pixbet aposta online pergunta, é essencial começar a conversa com uma saudação amigável. Use um termo como "Bom dia" (bom-dia) ou "Boa tarde" para definir o tom positivo da conversação

#### **2. Apresente-se**

Após a saudação inicial, reserve um momento para se apresentar. Você pode dizer algo como "Eu sou [seu nome]" (meio Nome) Para estabelecer pixbet aposta online identidade!

#### **3. Indique claramente o seu propósito.**

Seja direto e claro ao indicar o motivo da pixbet aposta online chamada. Use uma frase como "Eu estou ligando para saber mais sobre serviço de PixBet" (Estou chamando a aprender melhor acerca do serviço PIXBET) pra ir diretamente até à questão /p>

#### **4. Seja paciente e educado.**

Lembre-se de permanecer paciente e educado durante a conversa. Evite interromper o representante do atendimento ao cliente, permitindo que ele ajude você profissionalmente;

#### **5. Use a linguagem simples**

Ao comunicar com um representante de atendimento ao cliente, é essencial usar uma linguagem

simples e fácil. Evite o uso das frases complexas ou jargões que possam confundir os representantes

### **6. Ouça ativamente.**

Preste muita atenção ao que o representante de atendimento está dizendo. Ouvir ativamente ajudará você a entender suas instruções e resolver seu problema com mais eficiência

### **7. sumarize e confirme**

Depois que o representante te ajudar, sumarize os pontos-chave da conversa para garantir a compreensão do assunto. Você pode dizer algo como "Entendendo e pronto", "para resumilo todo", ou seja: você está me diz...? (Então é só resumir isso dizendo isto) confirmar seu entendimento!

### **8. Finalize a chamada educadamente.**

Uma vez que seu problema foi resolvido, não se esqueça de agradecer ao representante e terminar a chamada educadamente.Uma frase como "Obrigado / Obrigada" (o obrigado) ou "logotipo Até"(adeus), pode ajudar na conclusão da conversa em pixbet aposta online uma nota positiva /p>

### **Conclusão**

Comunicar-se efetivamente com um representante de atendimento ao cliente PixBet é agora mais fácil do que nunca! Ao seguir estas dicas e usar as frases fornecidas, você estará bem no caminho para resolver seu problema rapidamente.

Como depositar 1 real no

T.No.1.5.0.

Dentro da área de usuário, você encontrará a seção de pagamentos, então escolha a opção de depósito, não se

esqueça de verificar qualquer Pixbet promoção que estiver disponível. Confirme seu login, insira o valor a ser

o e confirme.

Dentro das áreas de usuários, o usuário encontrará o sistema operacional, a área do usuário e a interface

do sistema, que estão disponíveis para você, e que também estarão disponíveis na área.Dentro do Sistema, é possível

ntrar

# **2. pixbet aposta online :vaidebet rollover**

- shs-alumni-scholarships.org

# **Pixbet Saque Rápido: Tudo Que Precisa Saber Antes de Sacor**

Pixbet saque rápido e os detalhes para salvar

• Ganhe 100% do primeiro deposito até R\$ 600!

- O maior diferencial do Pixbet saque rápido para com outras casas de apostas é que você recebe o seu saldo sacrificada em pixbet aposta online um até hora após solicitador uma retirade.
- sites em pixbet aposta online outros, o tempo de processamento pode ler dias

### **Como jogar Pixbet?**

Pixbet é uma plataforma de apostas defensivas que oferece diversas opes para os jogadores. Para ganhar no Pixbet, você precisa saber como funcione ou jogo ecomo poder salvar pixbet aposta online aposta

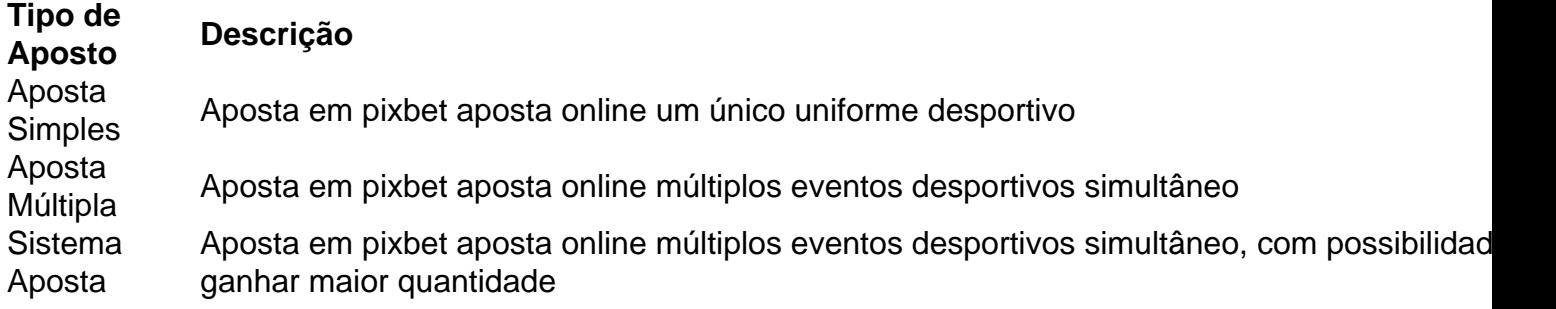

#### **Como sacar no Pixbet**

Para salvar no Pixbet, você pode seguir os seus passos:

- 1. Acasse a plataforma do Pixbet e entre em pixbet aposta online pixbet aposta online conta
- 2. Escolha a opção de saque
- 3. Insira o valor que deseja sacar
- 4. Confirmar uma transação

Após a confirmação da transação, o valor será creditado em pixbet aposta online seu saldo no teatro uma hora.

Dicas para salvar no Pixbet

Verifique se você tem suficente saldo para sacar

Tenha certeza de que todas as como informações sobre pessoas estão corretas

Não hesite em pixbet aposta online entrar no contato com o suporte ao cliente, se tiver alguma dúvida

### **pixbet aposta online**

Para instalar um arquivo APK em pixbet aposta online um dispositivo Android, é necessário realizar as seguintes etapas:

1. No dispositivo Android, acesse 'Apps' > 'Configurações' > 'Segurança' e ative a opção 'Origens desconhecidas'. Em seguida, toque em pixbet aposta online 'OK' para confirmar essa configuração.

Isso permitirá a instalação de aplicativos de terceiros e APKs autônomos.

Em seguida, é possível instalar o aplicativo do Pixbet baixando o arquivo APK. Basta clicar no link a seguir:

• [Como instalar APK em pixbet aposta online dispositivo Android](/maquinas-de-caca-n�queis-2024-07-22-id-34737.pdf)

Em seguida, verifique se o aplicativo do Pixbet está disponível na loja de aplicativos do seu dispositivo Android:

1. No dispositivo Android, abra o aplicativo Google Play Store e navegue até 'Top charts' na

parte superior da tela.

É possível ver 'Top Free Apps' como uma opção e também pesquisar aplicativos específicos para verificar se estão disponíveis gratuitamente.

• [Como encontrar aplicativos gratuitos para iOS e Android](/sport-recife-x-chapecoense-2024-07-22-id-46133.pdf)

[slots que dão mais dinheiro](https://www.dimen.com.br/slots-que-d�o-mais-dinheiro-2024-07-22-id-45472.pdf)

# **3. pixbet aposta online :apps de apostas de futebol**

#### E

A Bienal de Veneza está sempre associada a grandes exposições. Mas também há um forte programa da dança, atualmente dirigido por Wayne McGregor e do teatro agora pixbet aposta online pixbet aposta online 52a edição No caso dos cinemas 15 shows são embaladoes nas duas semanas agitada no mês passado com todos os eventos que ocorrem na Arsenale: o vasto estaleiro naval (que durante 60 dias) acabou 100 navios nos últimos 50 anos para manter uma grande quantidade...

A Grã-Bretanha tem o seu lugar no programa de teatro deste ano com Tim Crouch realizando Truth's a Dog Must To Kennel e Gob Squad, cofundada pixbet aposta online 1994 por estudantes Nottingham and Berlin. O atual isolamento antiimigrantes do Reino Unido também foi um fator chave numa das duas produções que captei: uma peça hipnotizante chamada Blind Runner escrita pelo iraniano Reza Koohestani é baseado na Alemanha mas está atualmente baseada nas suas chances para todos os países europeus da Europa Ocidental

A peça, escrita para dois atores e com duração de 60 minutos começa por um marido que visita a esposa dele na prisão. Seu relacionamento monitorado atentamente pelas câmeras ou dispositivos gravadores torna-se cada vez mais tenso mas o esposo concorda pixbet aposta online ajudar uma mulher iraniana cega competindo numa maratona corrida no Paris como guia principal da pixbet aposta online tarefa é auxiliar os atletas alcançarem seu ritmo sexual correto (e intimidade ligada) provando ser inevitável isso também!

O que mais me impressionou foi a capacidade clássica de Koohestani, uma mulher com dificuldade pixbet aposta online resistir à violência e ao exercício da força física. A alienação conjugal no núcleo do trabalho deriva claramente apenas dos ataques forçados cometidos pela esposa: o movimento das mulheres é um desafio para as passividades britânicas; mas concordando agir como guia num atleta cego... se ele não for capaz disso?

"Está um inferno aqui"... Tre Sorelle de Muta Imago.

{img}: Luigi Angelucci

Fiquei profundamente comovida por Blind Runner. Quando se tratava de Tre Sorelle, uma destilação 90 minutos das Três Irmãs do Chekhov apresentada pela empresa experimental romana Muta Imago Notícia que aparentemente me lembrou a técnica sem ser muito agitada e emocionada com o diretor Claudia Storace and dramaturg Riccardo Fazi fazem questão pixbet aposta online dizer-nos todas as palavras ditam são da peça romântica mas no passado Eric Morecambe não vemos necessariamente os atores tocando piano na ordem deles!

O que se depara fortemente é uma sensação do aprisionamento e desespero: "É o inferno aqui" É um verso, ecoa como a peça Tchekhov era antecipação da Huis Clos Sartre. A produção também implanta efeitos impressionantes strobe luzes (outro som sombrio) para música guitarra ou violão sinistro - ambos fornecidos por dois visíveis quarto personagem atrás dum console – até mesmo telefones brancos tocam esse chá com os quais nós temos acesso ao telefone branco pixbet aposta online casa!

Os três artistas – Federica Dordei, Monica Piseddu e Adriania Pozzoli - são fisicamente expressivo que as irmãs não eram tanto indivíduos como partes diferentes de uma única entidade. O Que eu perdi foi a ironia Chekhovian penetrante mostra o quão vida zomba das esperanças da pessoa 'e me vi perguntando-me qual seria essa experiência para quem quer um bar sem conhecimento do original mas é grande virtude na Bienal dar boas vindas ao nosso Bar! Autor: shs-alumni-scholarships.org Assunto: pixbet aposta online Palavras-chave: pixbet aposta online Tempo: 2024/7/22 19:19:08